## **Supervisor Acknowledgement of PES Plan**

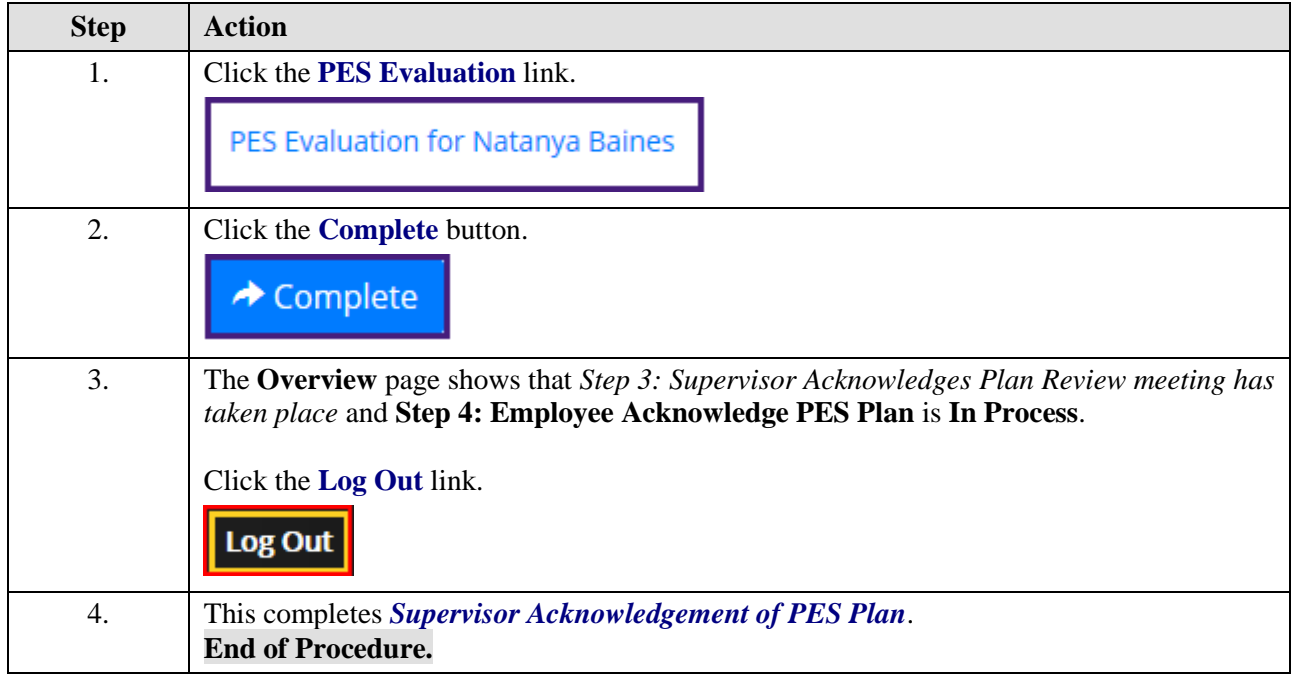